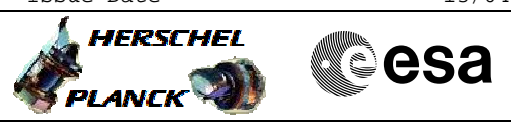

## **Procedure Summary**

#### **Objectives**

<span id="page-0-0"></span>The objective of this procedure is to load a new OBSW for the

- redundant DPU via rescue mode
- Switch to PACS bus profile - Disable SDB FDIR for PACS RTA
- 
- Disable SDB FDIR for whole spacecraft - Enable RT interrogations for PACS RTA
- Power on nominal DPU
- Enable SDB FDIR for whole spacecraft
- Disable TFL-TM/TC FDIR for PACS RTA
- Load new OBSW using H\_FCP\_OBS\_4112
- Boot new ASW
- Enable TFL-TM/TC FDIR for PACS RTA
- Write new OBSW to EEPROM
- Disable RT interrogations for PACS RTA
- Power off redundant DPU

Based on procedure: Pacs\_LoadDpuObsw\_Rescue\_Redundant\_05\_10\_2007

#### **Summary of Constraints**

**PACS has been switched off for at least 4 minutes.**

**This procedure is valid to load the DPU OBSW version 9.03**

#### **Spacecraft Configuration**

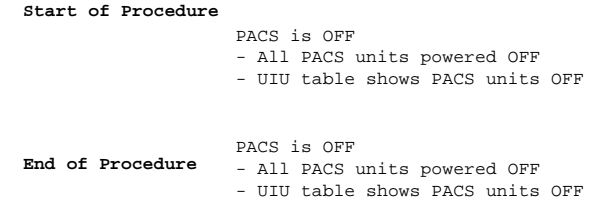

**Reference File(s)**

**Input Command Sequences**

**Output Command Sequences** HFPRRDM

### **Referenced Displays**

**ANDs GRDs SLDs** ZAZ9B999

**Configuration Control Information**

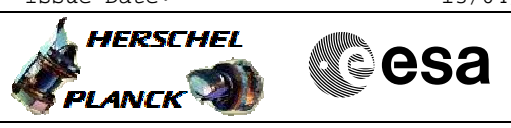

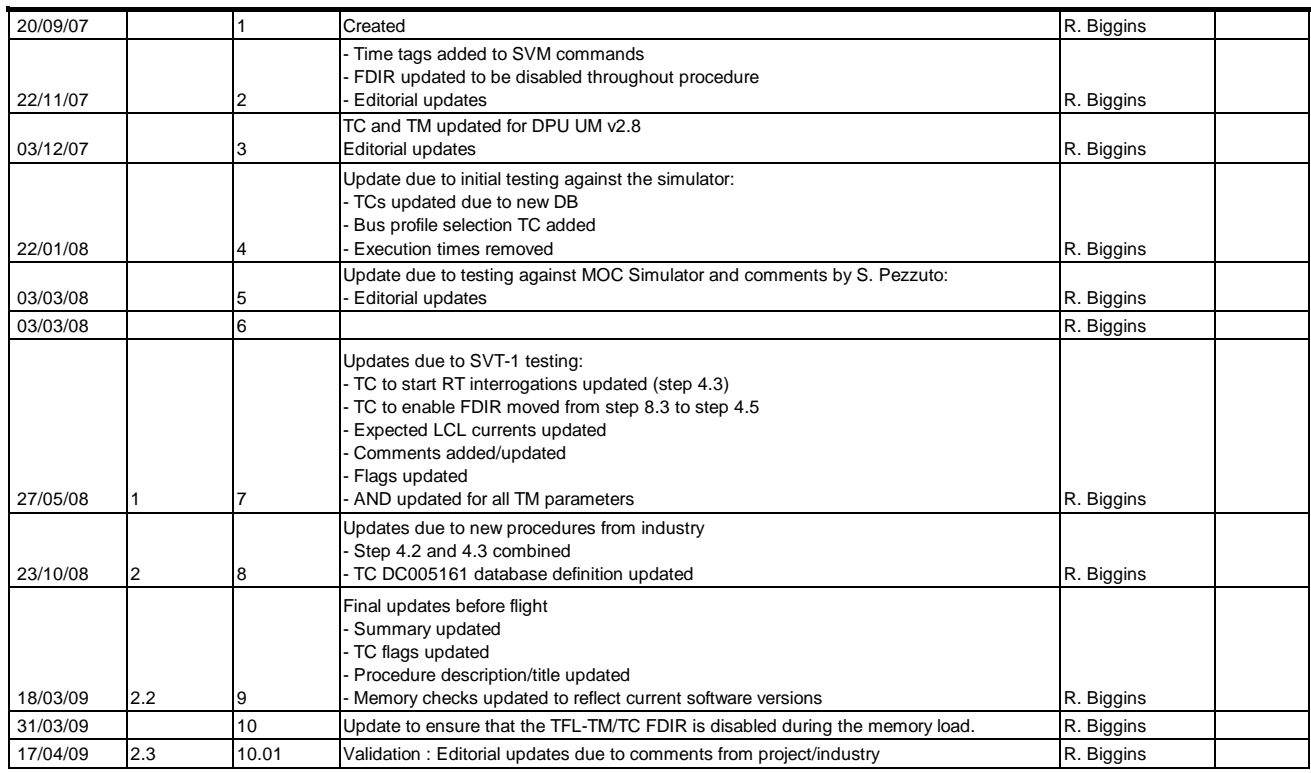

 Pacs\_LoadDpuObsw\_Rescue\_Redundant File: H\_FCP\_PAC\_RRDM.xls Author: R. Biggins

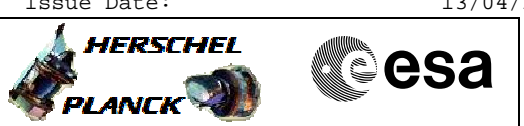

# **Procedure Flowchart Overview**

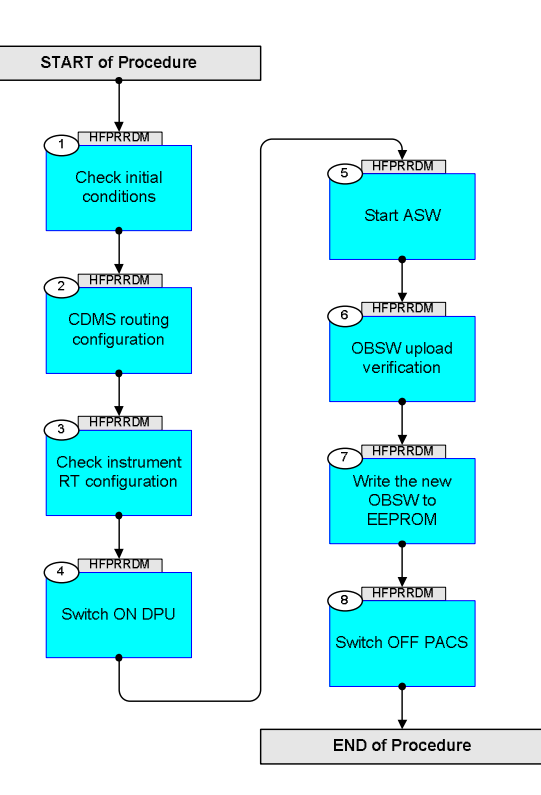

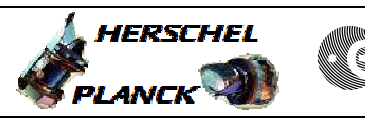

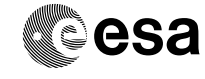

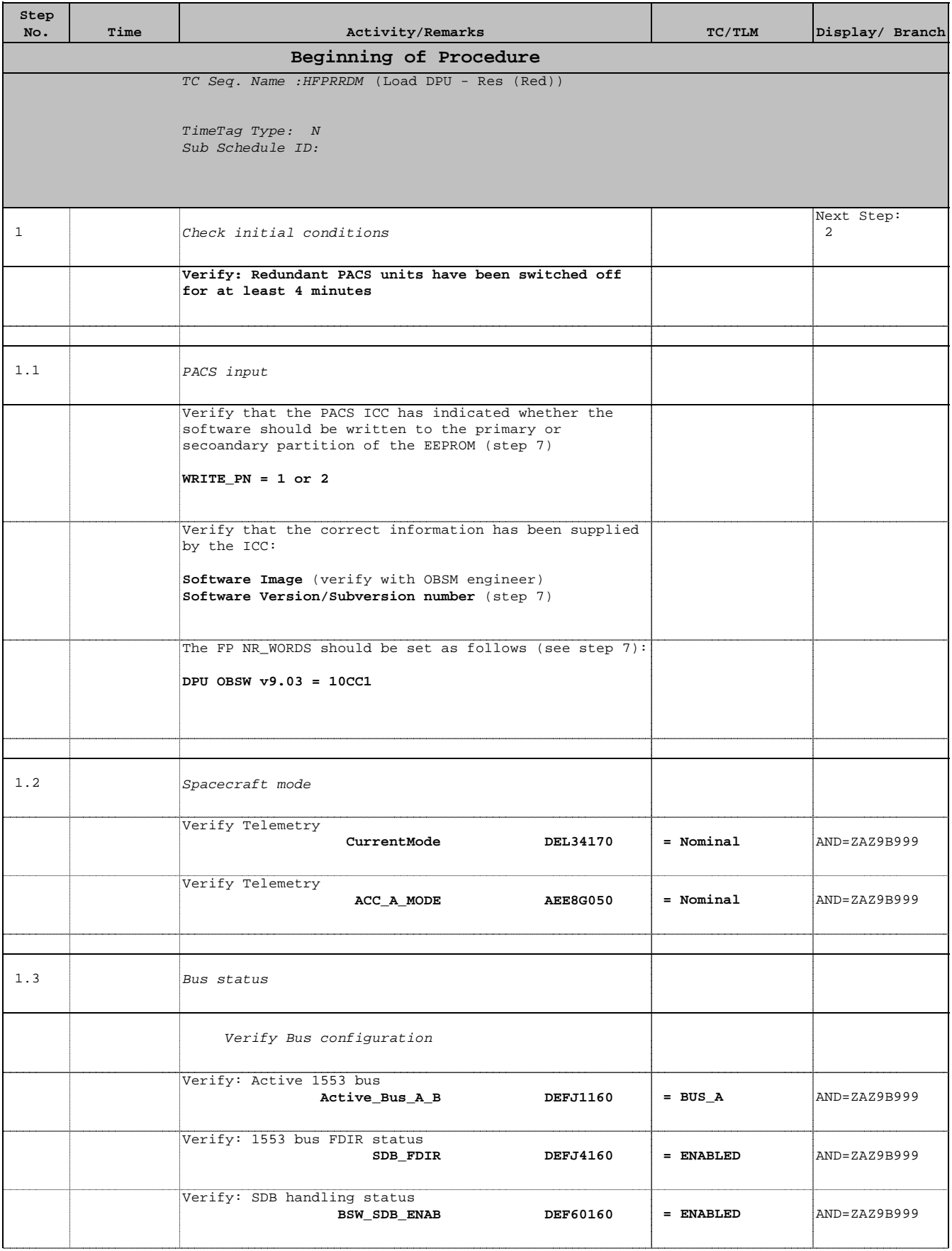

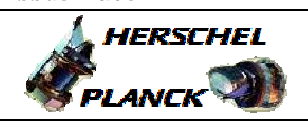

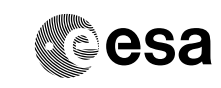

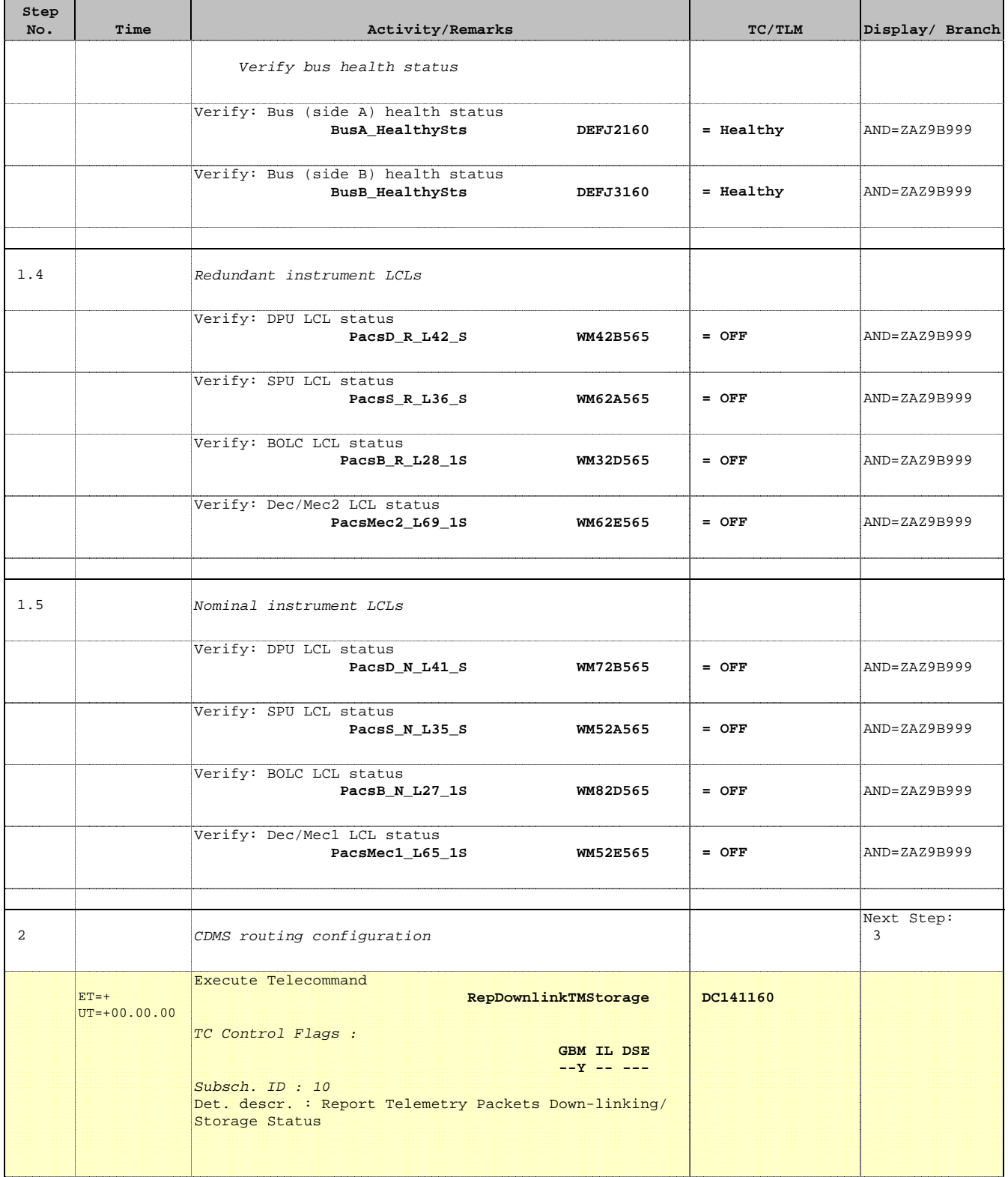

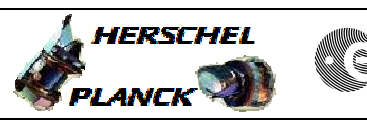

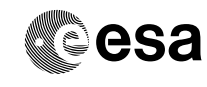

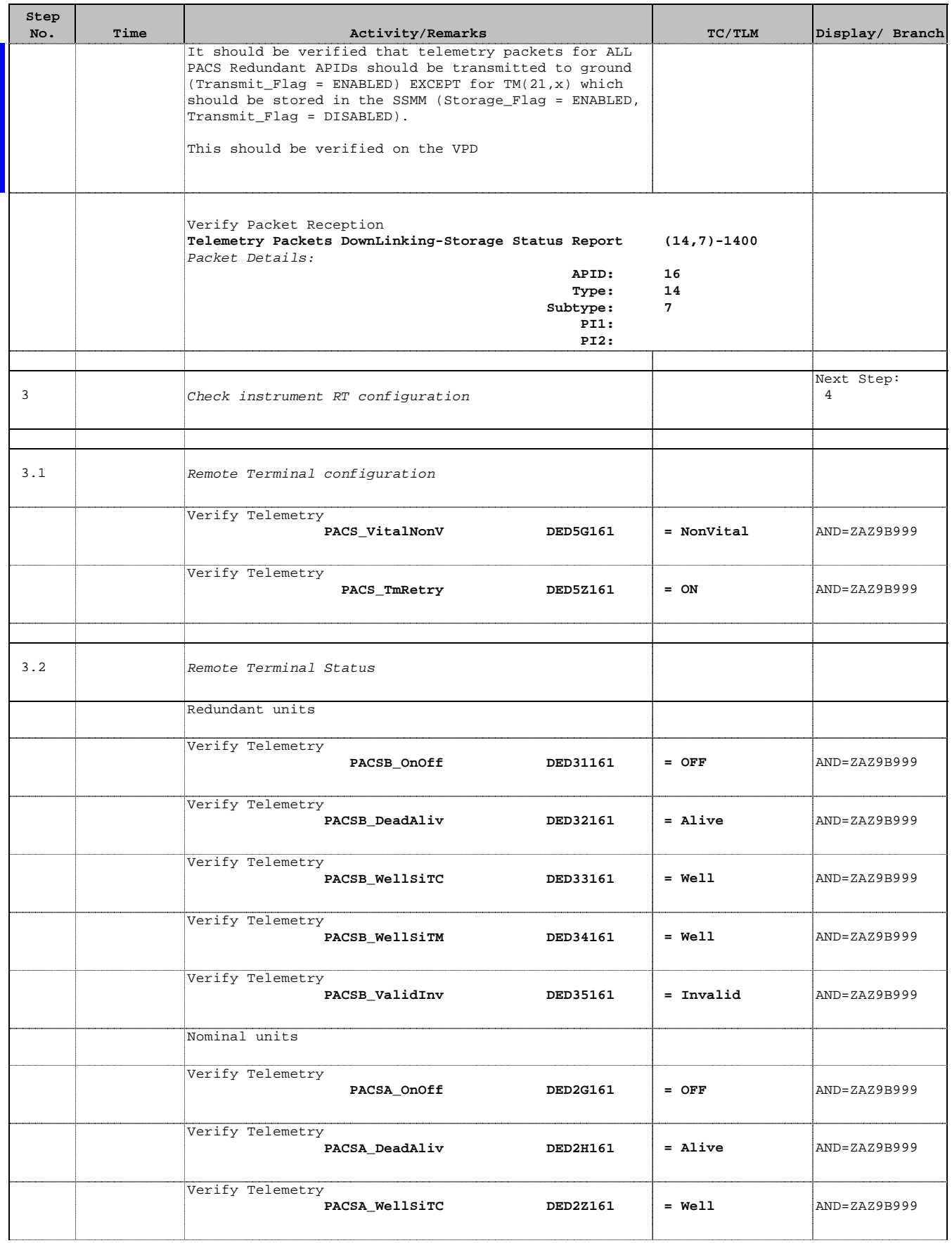

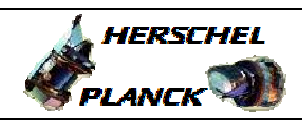

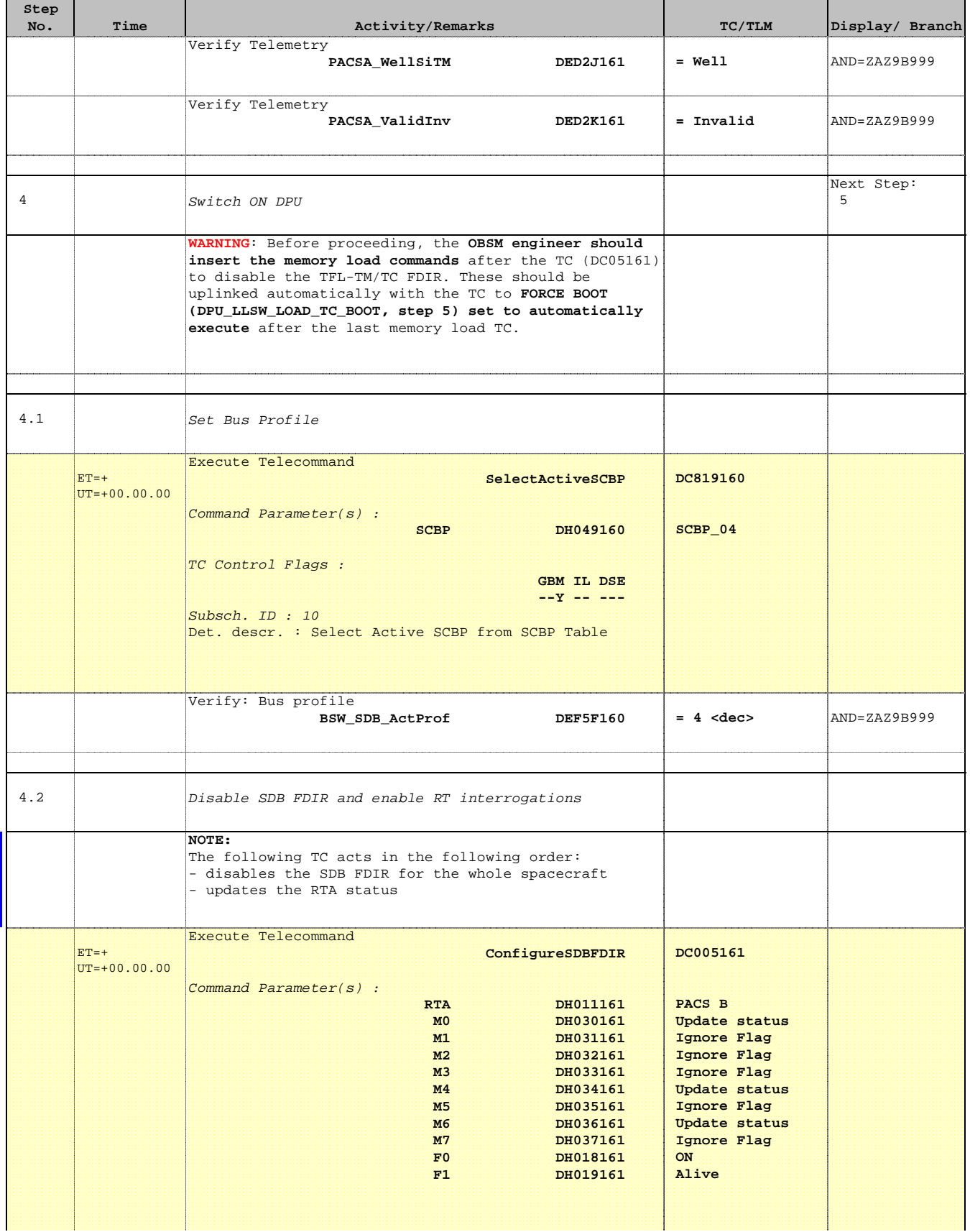

<u> 1999 - Jan James James</u>

 Pacs\_LoadDpuObsw\_Rescue\_Redundant File: H\_FCP\_PAC\_RRDM.xls Author: R. Biggins

┱

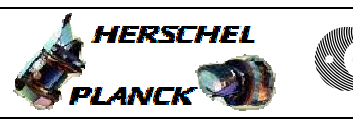

and the

**esa** 

┱

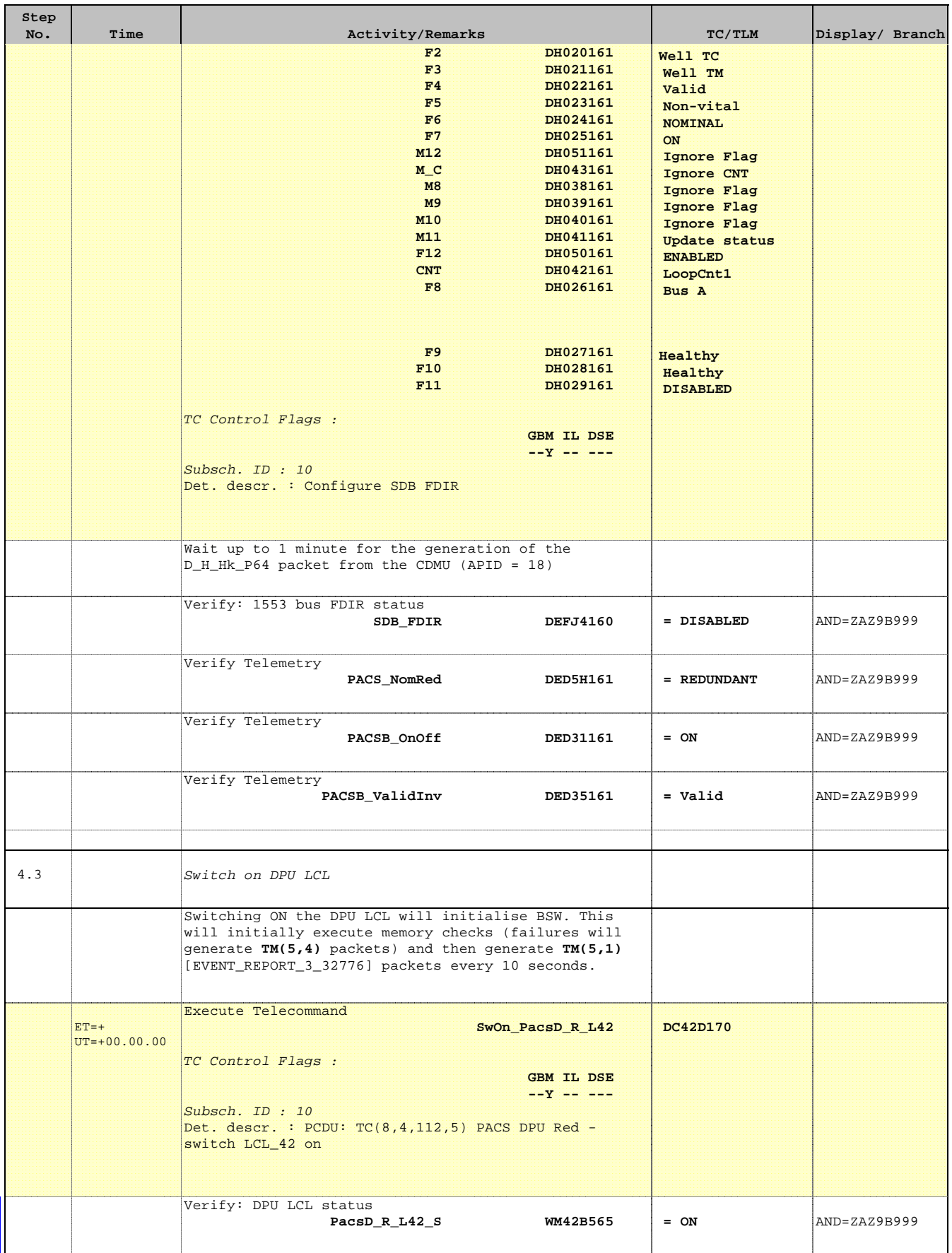

Doc No. :PT-HMOC-OPS-FOP-6001-OPS-OAH Fop Issue : 3.0 Issue Date: 13/04/10

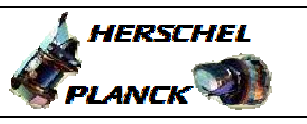

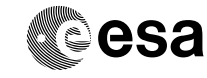

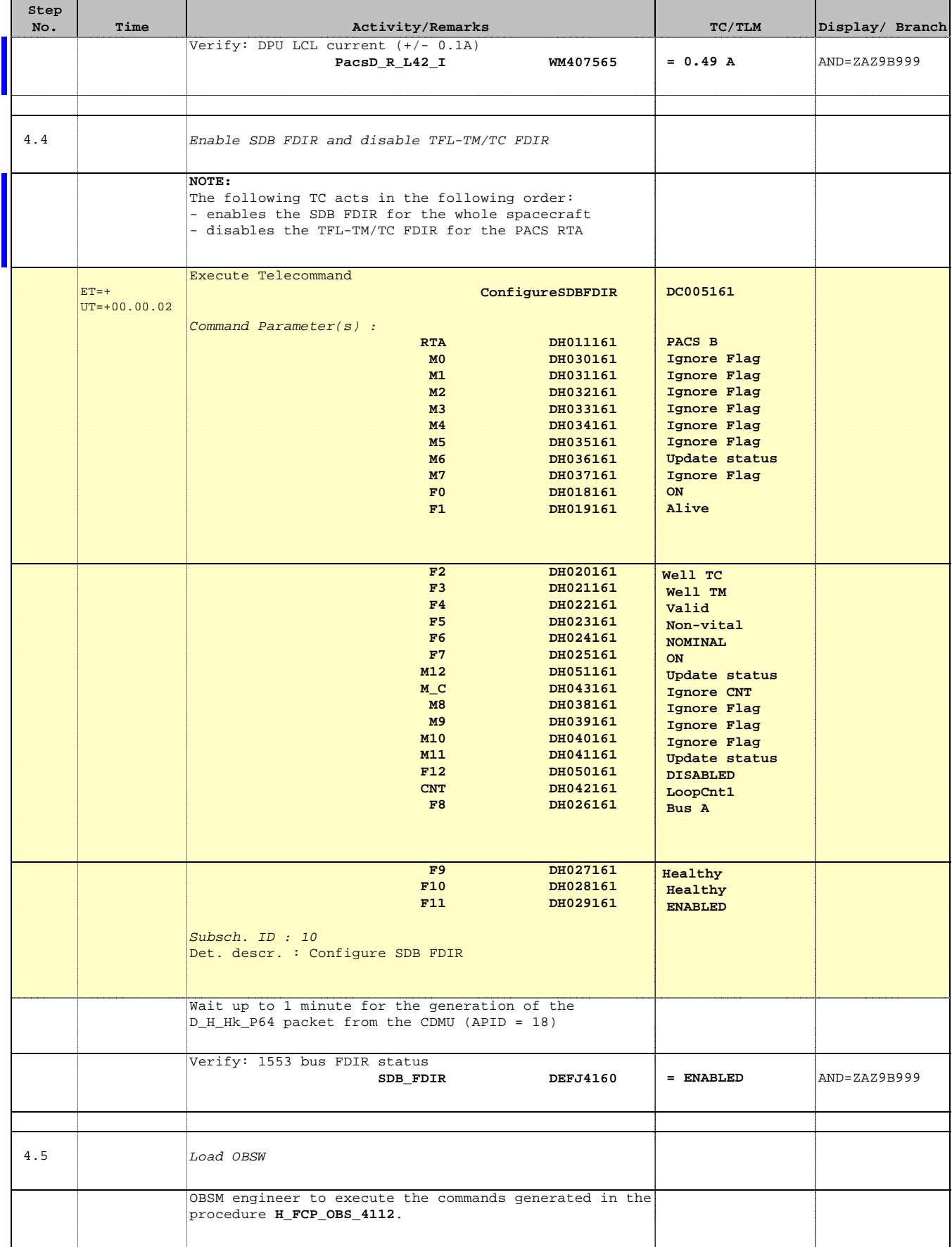

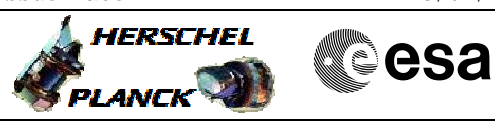

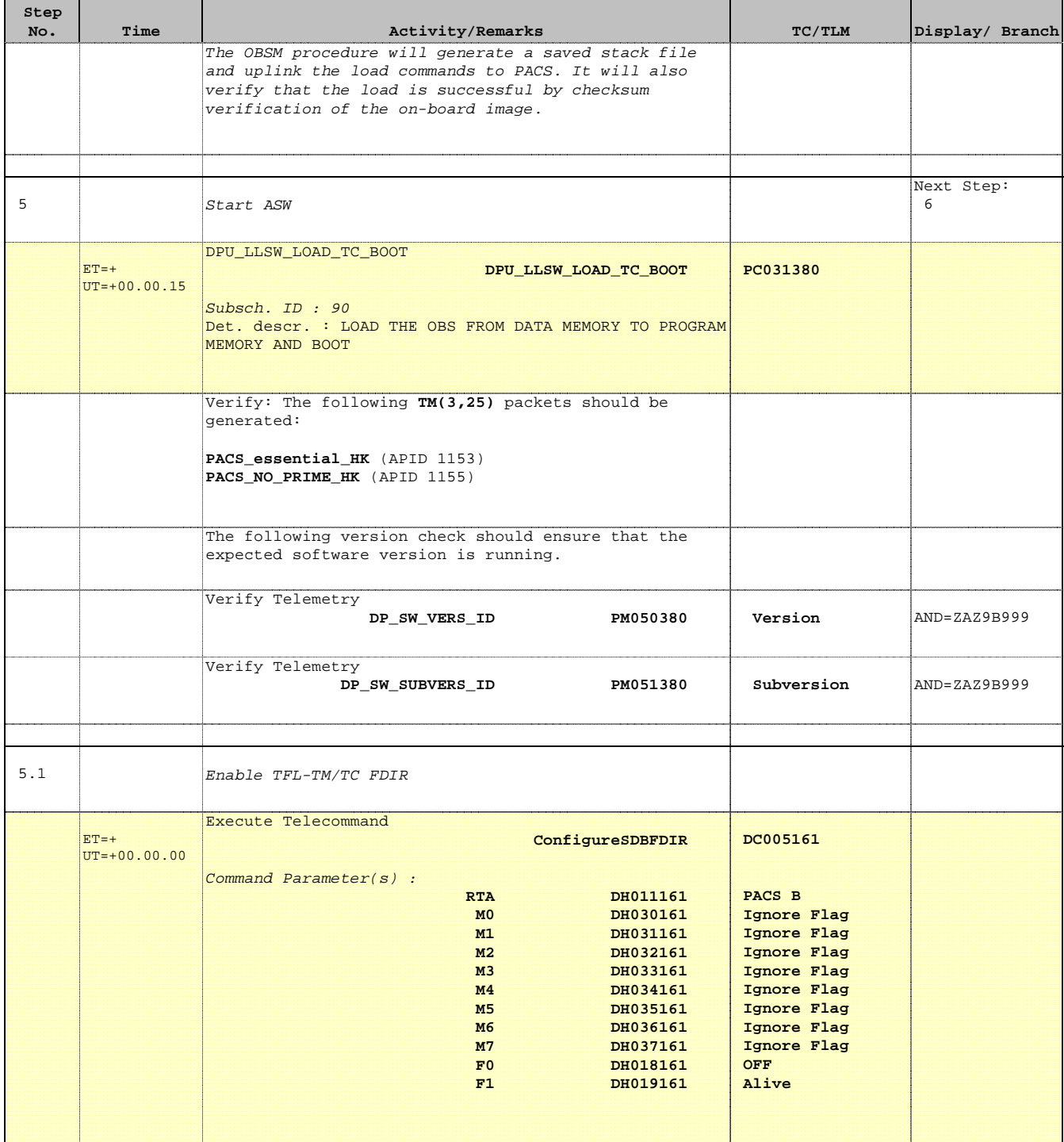

 Pacs\_LoadDpuObsw\_Rescue\_Redundant File: H\_FCP\_PAC\_RRDM.xls Author: R. Biggins

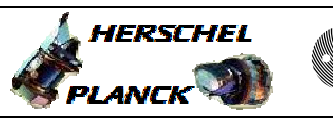

**CSA** 

┓

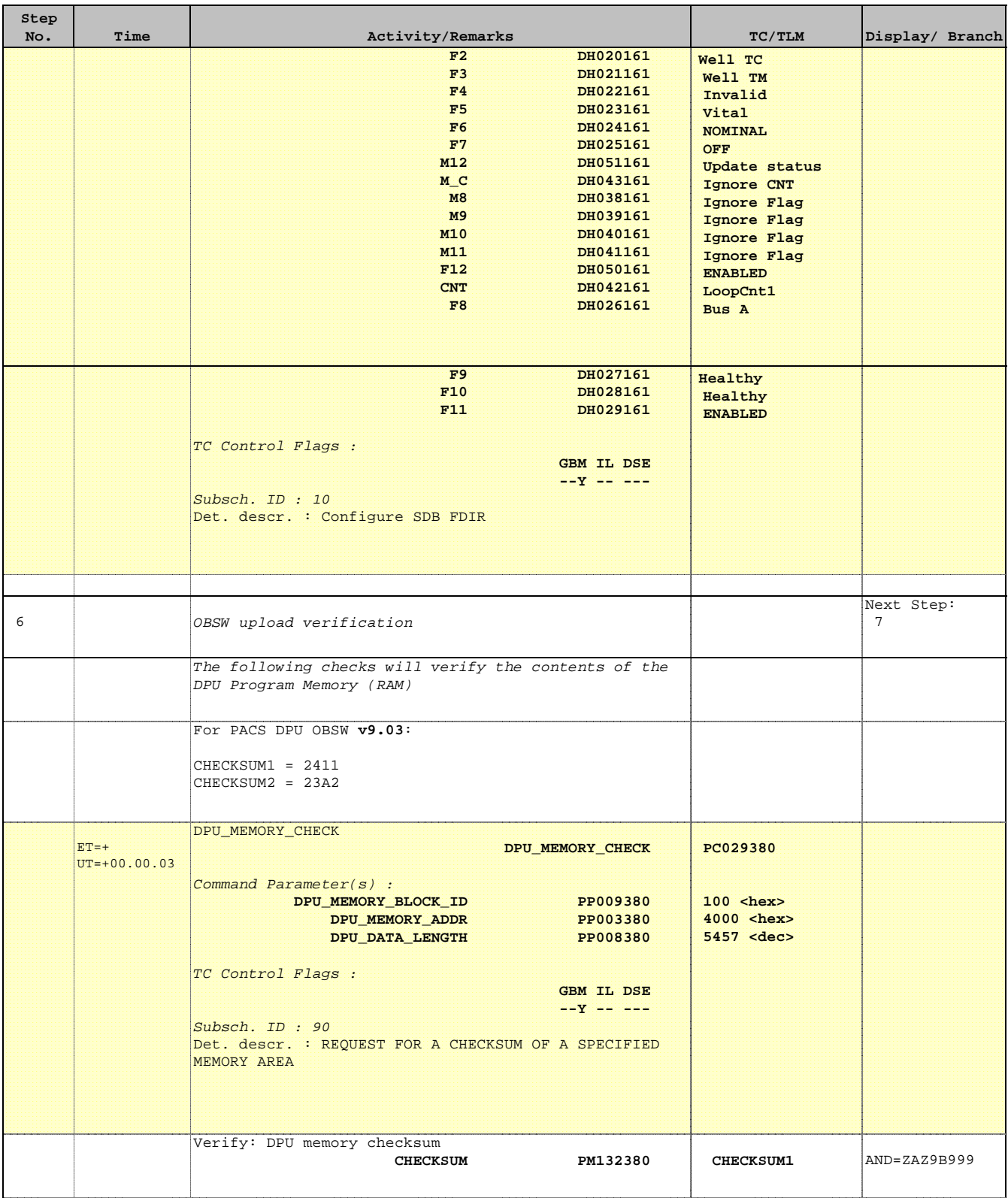

 $\blacksquare$ 

 $\blacksquare$ 

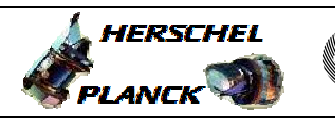

**CSA** 

 $\blacksquare$ 

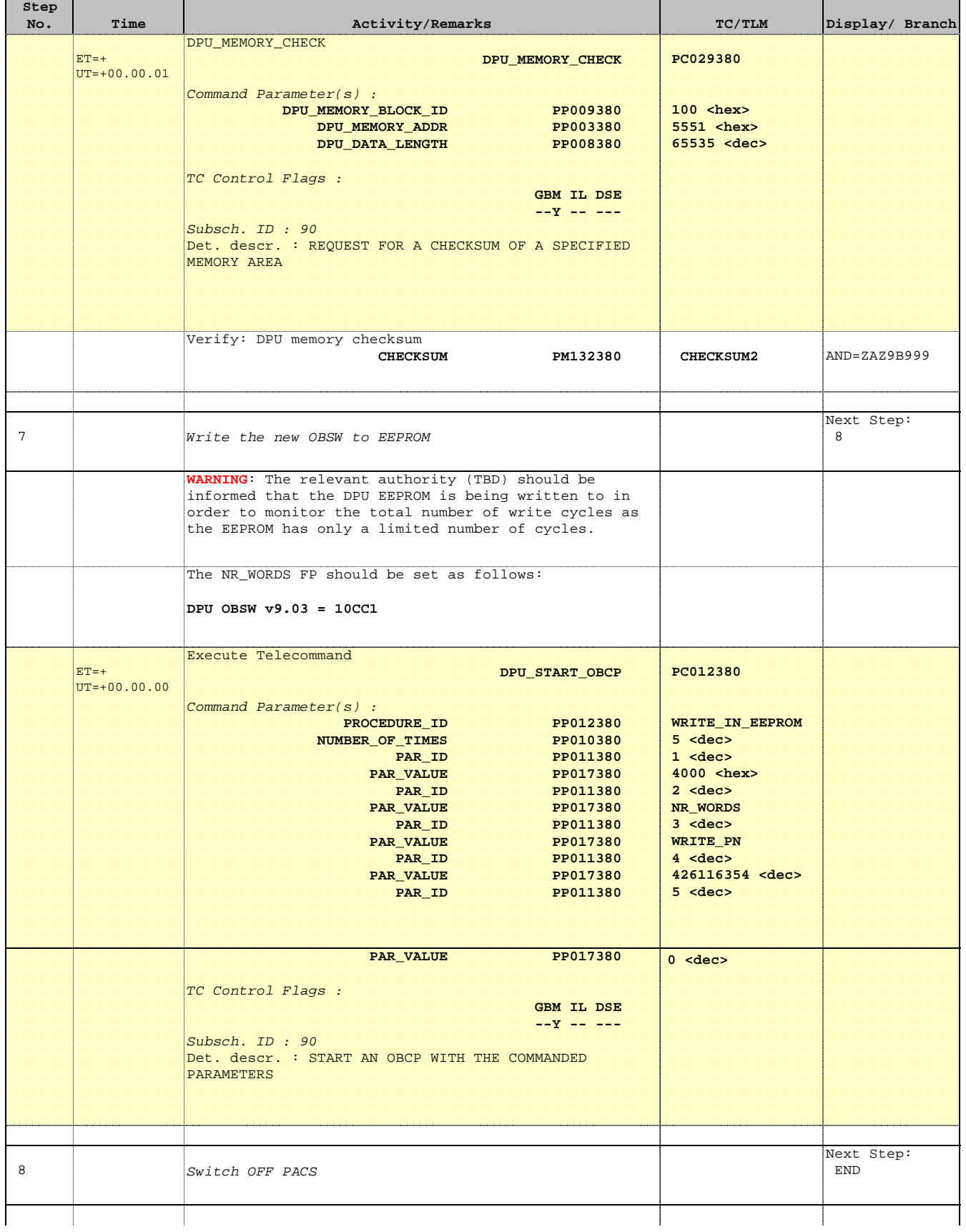

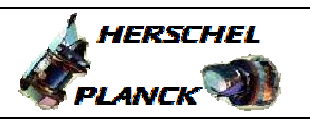

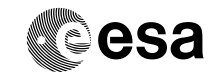

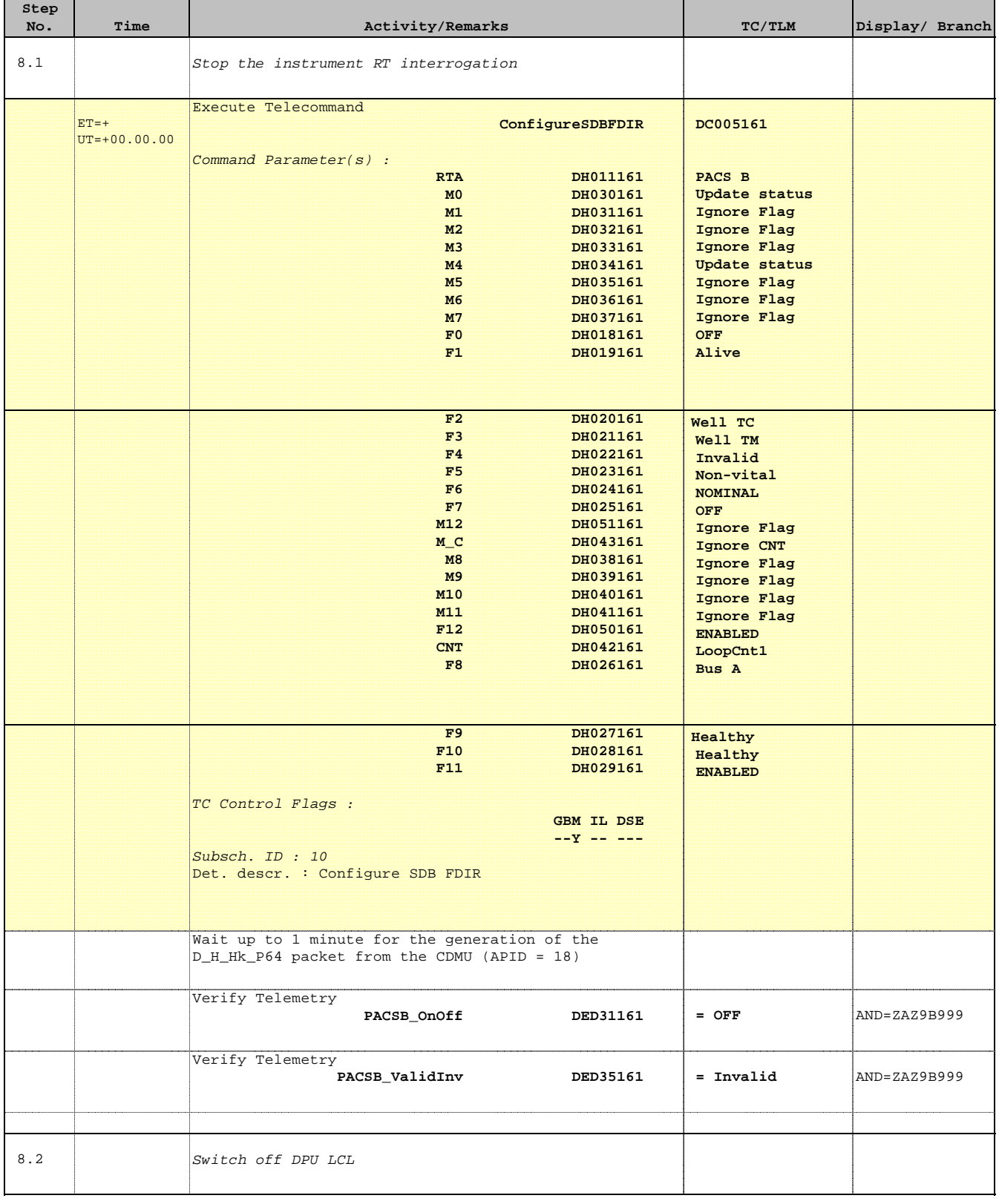

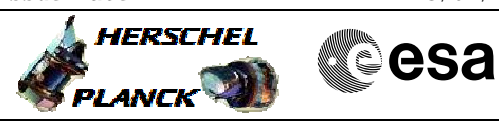

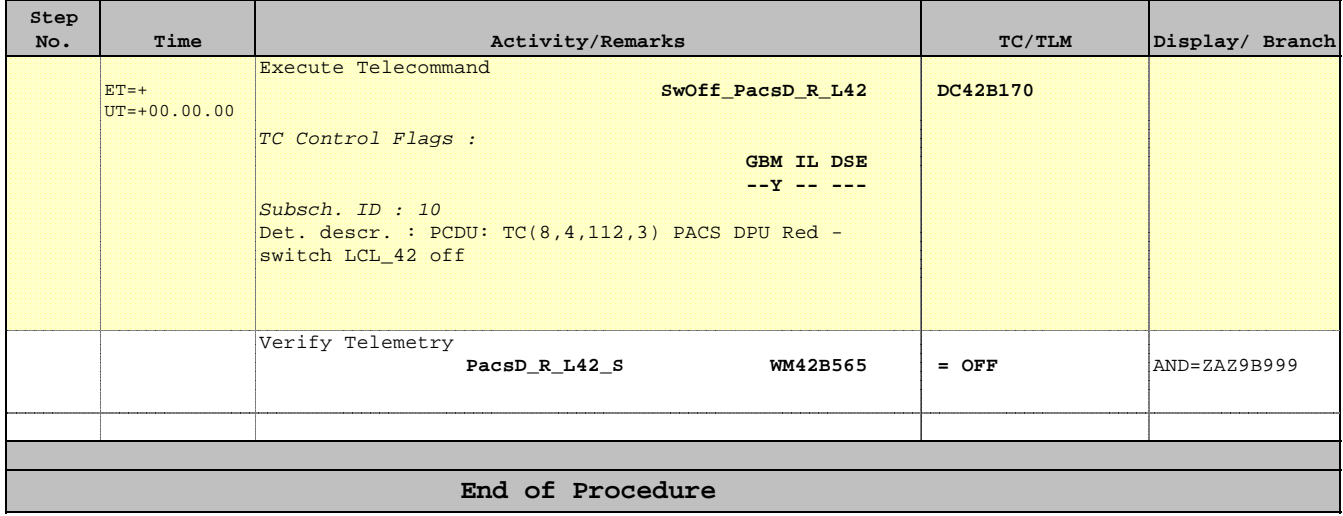